## **Foreman - Support #19385**

# **Foreman deleting host leaves certificate on puppetserver intact**

04/26/2017 05:39 AM - Taner Tasar

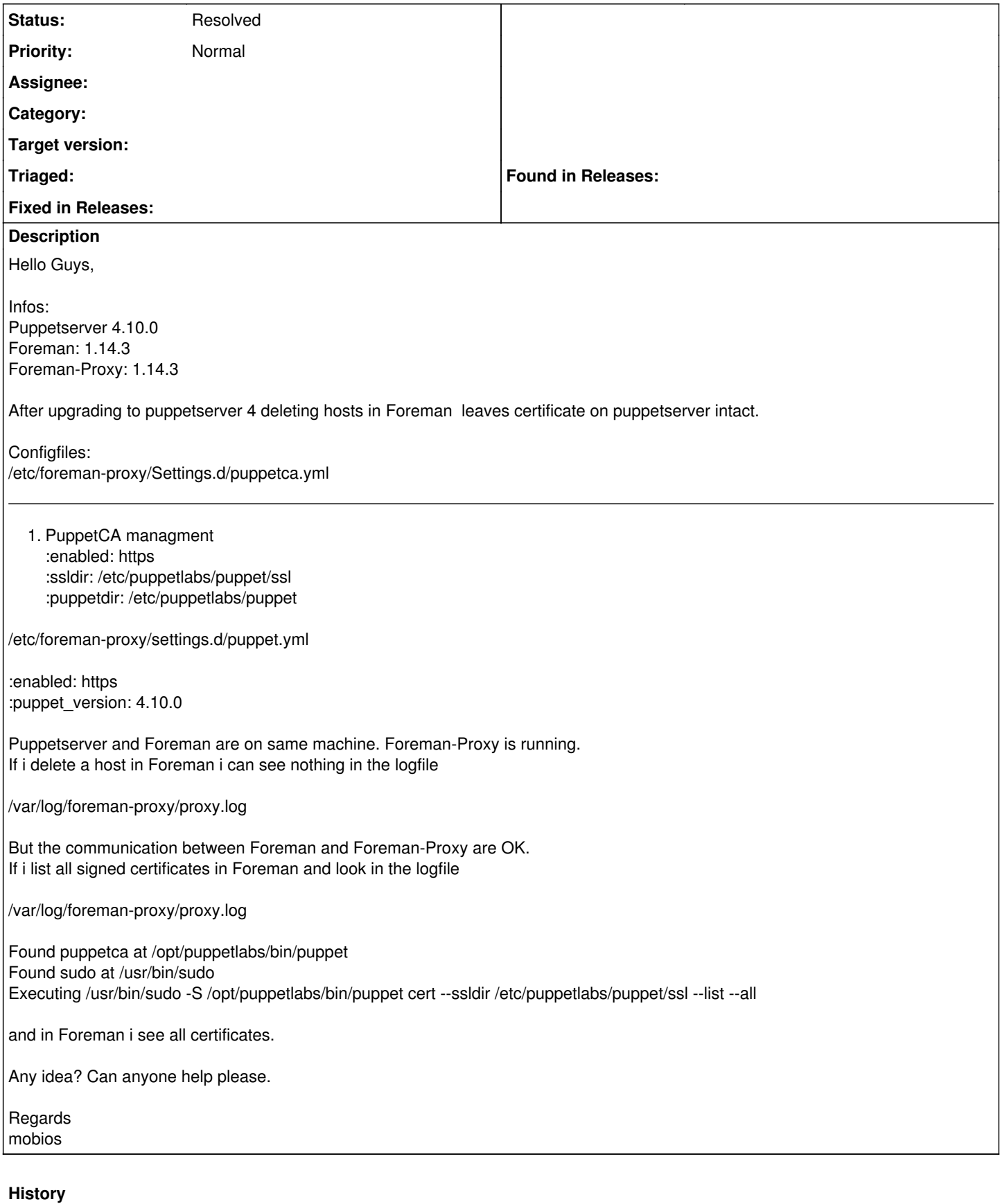

### **#1 - 04/26/2017 05:45 AM - Dominic Cleal**

How were the hosts created? Are they "managed" in Foreman (button, top when editing it)?

### **#2 - 04/27/2017 03:11 AM - Taner Tasar**

Thank you for your help Dominic. I forgot to press the managed button. Ticket can closed.

Best regards mobios

### **#3 - 04/27/2017 03:12 AM - Dominic Cleal**

*- Status changed from New to Resolved*